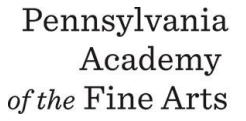

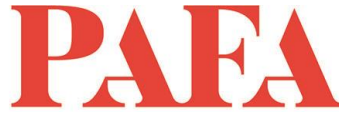

**Course**: DR 605EM\_ON / Dynamic Figure **Instructor**: Robert Osti **Days/Dates:** 12 weeks, Wednesdays, January 20 – April 7 **Time**: 6:00 – 8:30 p.m.

Drawing paper: a pad of Strathmore Drawing, series 400, 12" by 18" or 11" by 14" or Strathmore Bristol vellum surface series 300, 11" by 14"; Strathmore charcoal paper toned, 12" by 18". You can also use or experiment with any other brand and type of paper you like or have: Canson, Fabriano, etc. or buy paper by the sheet.

- Compressed Charcoal in sticks and pencils. Generals is a good and cheap brand.
- White chalk in pencils or sticks, Generals again makes a very good and cheap chalk pencil.
- Vine charcoal in square sticks, preferably Nitram in soft and medium gradation (B and HB).
- Graphite pencils in HB-2B-4B gradations will suffice.
- Blending stump, erasers (mars plastic, kneaded eraser, Chamois, General's Factis mechanical eraser or Tombow Mono Zero mechanical eraser.
- Red, black and white Conte crayon pastel or colored pencils. The red should be an earth red such as Venetian red or Indian red.
- And finally, sharpening tools and sandpaper.

## **Zoom with Canvas**

Thank you for registering for this online course. This course will take place live via Zoom, a free videoconferencing service. You will only need a computer with a high-speed internet connection to participate, as well as a means of photographing your work to upload -- a cell phone camera will suffice. All Zoom meetings take place in Eastern Time.

You will receive instructions\* for accessing *Zoom* videoconferencing sessions in a reminder email two days before the course start date. *Please be sure to check your email junk/spam folder.* We ask that you please take advantage of the *Zoom* tutorial before the course begins. Basic training sessions for Zoom will be made available at the start of the course as well. Review PAFA's list of **[Zoom Technical Requirements](https://www.pafa.org/sites/default/files/2020-06/Zoom%20Technical%20Requirements.pdf)** for additional information.

\* *Please note:* The passcode included in the instructions for entering Zoom sessions is case-sensitive and should include no added punctuation at the end. If you are entering the passcode correctly and it is not being accepted as valid, try clearing your internet browsing history and restarting your device before re-entering it. Students having continued difficulty accessing Zoom due to issues with their device or internet connection, may wish to use an alternate device, such as a smartphone, to enter a particular day's session.

You will also receive an invitation to join *Canvas*, PAFA's online learning management system, on, or shortly before, the course start date. Your username is the email you registered with, and you will need to set up your password. Canvas is the website where the syllabus, assignments, videos, and feedback will be. You can always sign-in to Canvas and find all of the information you need about your class. For Canvas instructions (following acceptance of the emailed invitation to log in), see PAFA's **[Canvas FAQs](https://www.pafa.org/sites/default/files/2020-11/CanvasStudentFAQs.pdf)**.

Please contact us the any questions at **[continuinged@pafa.edu](mailto:continuinged@pafa.edu)**. For more information and links, please see CE's **[Registration Information](https://www.pafa.org/school/academics/continuing-education/registration-information)** [\(https://www.pafa.org/school/academics/continuing-education/registration](https://www.pafa.org/school/academics/continuing-education/registration-information)[information\)](https://www.pafa.org/school/academics/continuing-education/registration-information).